# **Expresso Livre Comunidade - Melhoria #859**

## **Eliminação dos links simbólicos no código**

16/04/2021 10:57 h - Mauricio Luiz Viani

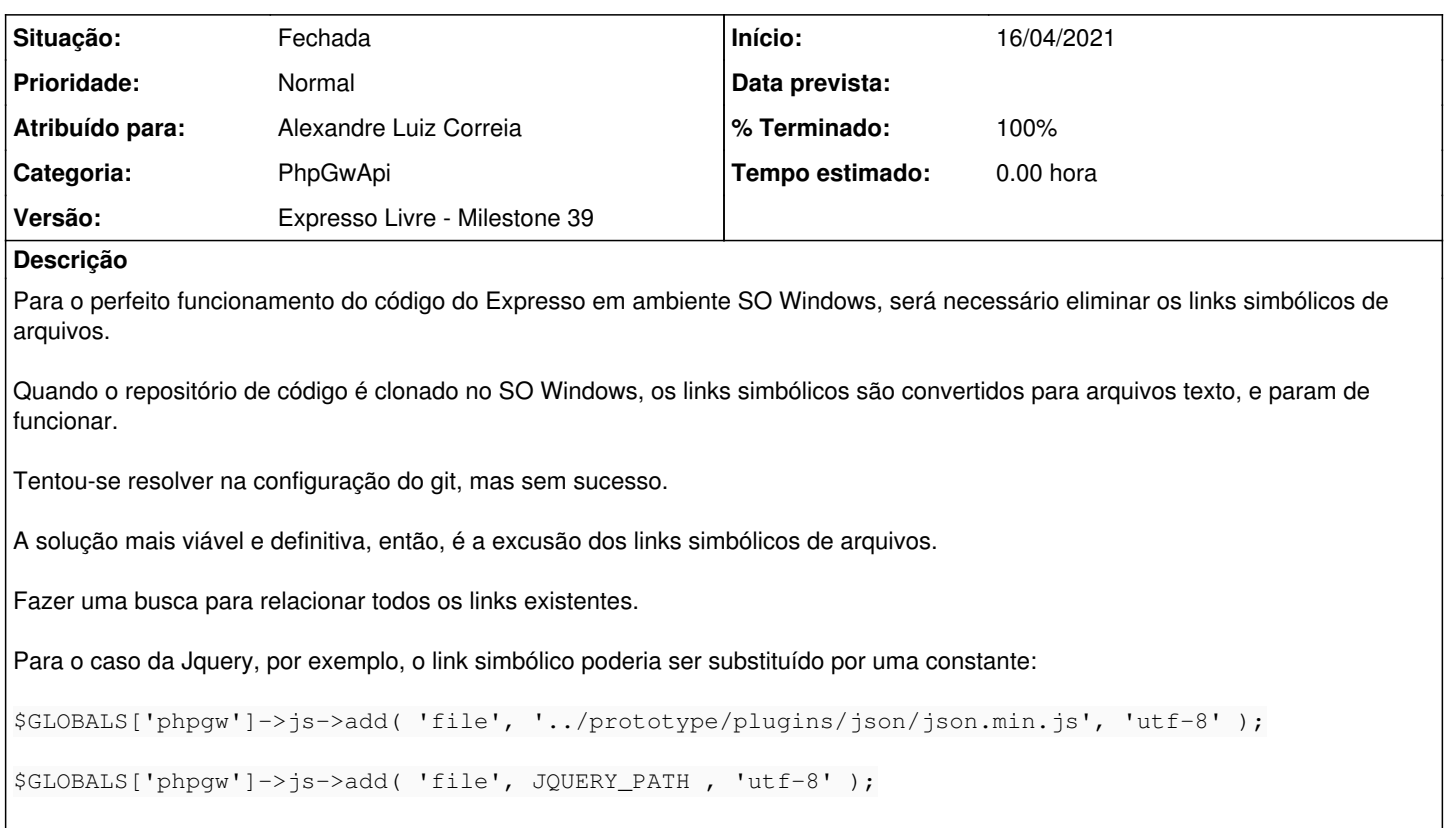

### **Revisões associadas**

**Revisão 06905f095794014379b849c993080e93dbd83147 - 19/04/2021 13:28 h - Alexandre Luiz Correia**

Issue #859 - Correção no docker-compose para os links simbólicos no Windows.

### **Revisão 06905f09 - 19/04/2021 13:28 h - Alexandre Luiz Correia**

Issue #859 - Correção no docker-compose para os links simbólicos no Windows.

### **Histórico**

#### **#1 - 19/04/2021 13:29 h - Alexandre Luiz Correia**

*- % Terminado alterado de 0 para 80*

*- Situação alterado de Nova para Resolvida*

## **#2 - 22/04/2021 17:59 h - Mauricio Luiz Viani**

Ao invés de remover os links simbólicos no código, foi realizada uma tentativa de gerar o arquivo faltante no container, a partir do arquivo original no hospedeiro, mapeando o relacionamento.

## **#3 - 22/04/2021 18:00 h - Mauricio Luiz Viani**

- *% Terminado alterado de 80 para 100*
- *Situação alterado de Resolvida para Fechada*